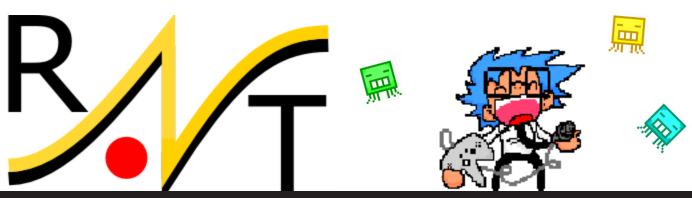

## N64 to gamecube cable adapter

## N64 to Gc/Wii adapter firmware version 1.4 mappings

## ı. using elternete mappings

Alternate mappings are activated by holding the appropriate N64 button(s) when the adapter gets powered:

1) Hold appropriate button, 2) Connect to a powered console, 3) Release button.

The adapter stays in alternate mapping mode as long as it is powered. Disconnect and reconnect to revert to default mapping or change mapping. Disconnecting the console power also works, but beware of the Wii which does not remove power from controllers in standby mode.

|          |          | Change mapping by holding one of these buttons when powering up the adapter |          |          |          |          |          |          |
|----------|----------|-----------------------------------------------------------------------------|----------|----------|----------|----------|----------|----------|
|          | Default  | L                                                                           | R        | L+R      | C-Up     | C-Down   | C-Left   | C-Right  |
| Gamecube | N64      | N64                                                                         | N64      | N64      | N64      | N64      | N64      | N64      |
| Joystick | Joystick | Joystick                                                                    | Joystick | Joystick | Joystick | Joystick | Joystick | Joystick |
| D-Up     | D-Up     | D-Up                                                                        | D-Up     | D-Up     |          | D-Up     | D-Up     | D-Up     |
| D-Down   | D-Down   | D-Down                                                                      | D-Down   | D-Down   | D-Down   | D-Down   | D-Down   | D-Down   |
| D-Left   | D-Left   | D-Left                                                                      | D-Left   | D-Left   | D-Left   | D-Left   | D-Left   | D-Left   |
| D-Right  | D-Right  | D-Right                                                                     | D-Right  | D-Right  | D-Right  | D-Right  | D-Right  | D-Right  |
| Start    | Start    | Start                                                                       | Start    | Start    | Start    | Start    | Start    | Start    |
| A        | A        | A                                                                           | A        | A        | A        | A        | A        | A        |
| В        | В        | В                                                                           | В        | В        | В        | В        | В        | В        |
| X        |          |                                                                             | C-Right  | C-Right  | C-Down   | C-Down   | C-Down   | C-Left   |
| Y        |          |                                                                             | C-Left   | C-Left   | C-Left   | C-Left   |          | C-Down   |
| L        | Z        | L                                                                           | Z        | L        | Z        | Z        | Z        | L        |
| R        | R        | R                                                                           | R        | R        | L        | D-Up     | L        | Z        |
| Z        | L        | Z                                                                           | L        | Z        | R        | R        | R        | R        |
| C-Up     | C-Up     | C-Up                                                                        | C-Up     | C-Up     | C-Up     | C-Up     | C-Up     | C-Up     |
| C-Down   | C-Down   | C-Down                                                                      | C-Down   | C-Down   |          |          |          |          |
| C-Left   | C-Left   | C-Left                                                                      |          | ·        |          |          | C-Left   |          |
| C-Right  | C-Right  | C-Right                                                                     |          |          | C-Right  | C-Right  | C-Right  | C-Right  |

## a. adjusting analog stick sensitivity

The sensitivity is increased by holding the 'Digital right' button when the adapter gets powered.

The sensitivity is decreased by holding the 'Digital left' button when the adapter gets powered.

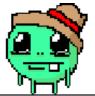